## MAKMAPT

ПЕТЛЯ IDEA **представляет**

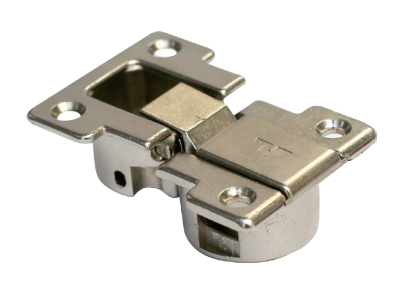

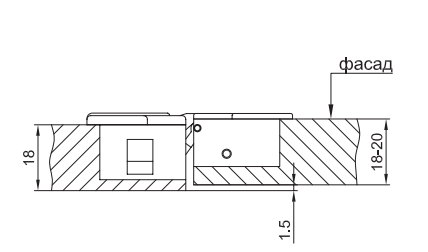

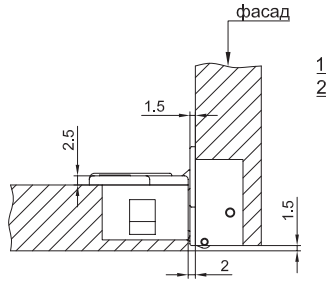

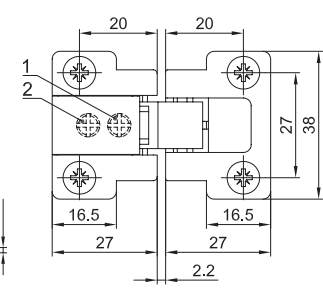

1- фиксирующий винт 2- регулировочный винт

## **петля IDEA**

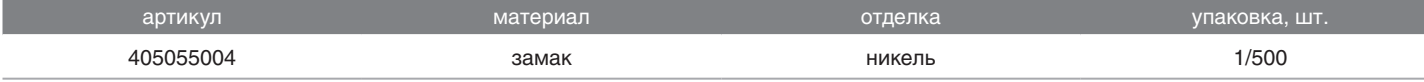

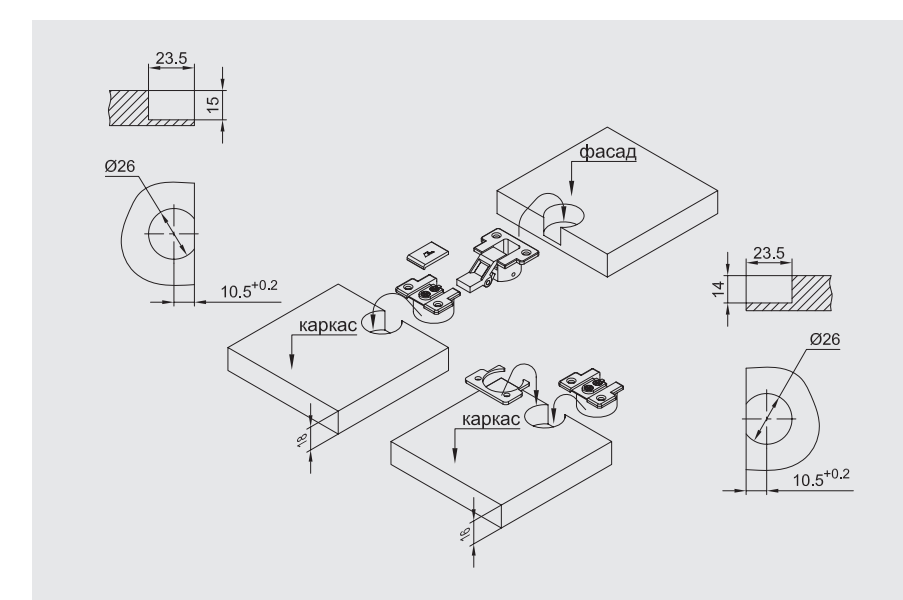

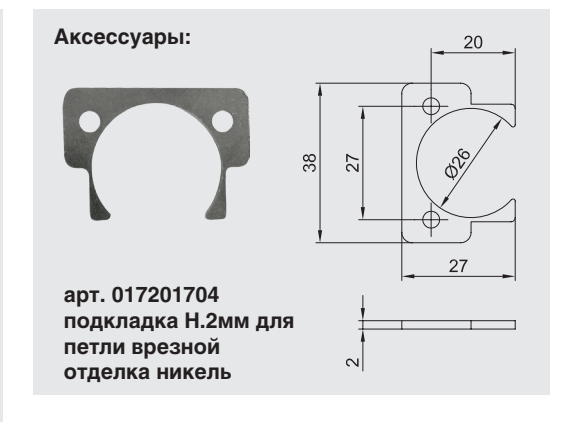

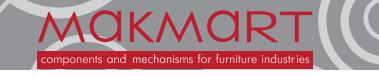

## **Москва**

**www.makmart.ru тел:** +7 (495) 974-62-85, 974-62-86, 974-62-87, 785-11-41, 785-11-45 **факс:** (495) 974-61-48 **e-mail:** contact@makmart.ru **Армавир**

**онлайн-каталог** www.katalog.makmart.ru **Логистический комплекс Мытищи** г.Мытищи, ул. 1-я Новая, стр. 57 тел: (495) 582-20-01, 582-20-27, 582-21-07 e-mail: сontact.mitischi@makmart.ru

тел: +7 (86137) 217-62, 556-05

**Вологда**<br>тел.: +7 (8172) 53-82-74 **Вологда** тел.: +7 (8172) 78-77-76, 78-77-01 **Вороне** 

тел.: +7 (473) 261-08-10, 239-23-92 **Иваново** тел.: +7 (4932) 35-33-35, 35-33-34 **Иркутск** тел.: +7 (3952) 50-33-77, 50-33-88

**Санкт-Петербург**<br>тел:+7 (812) 606-68-55, 606-68-56,<br>606-68-57

 $\bullet$ 

**Екатеринбург** тел: +7 (343) 359-29-90, 359-29-93

**Кострома** тел.: +7 (4942) 37-01-81, 45-36-11 **Краснодар**<br>тел.: +7 (861) 239-69-00, 239-79-04 **Красноярск** тел.: +7 (391) 272-67-55 **Нижний Новгород** тел.: +7 (831) 272-17-80, 275-92-80 **Новороссийск** тел.: +7 (8617) 269-022 **Пермь**

тел.: +7 (342) 261-04-86, 282-26-49

**Ростов-на-Дону** тел: +7 (863) 278-89-41, 278-89-42 **Новосибирск** тел: +7 (383) 314-79-99, 314-88-58

**Пятигорск**

тел.: +7 (87961) 62-777, 61-061 **Рязань** тел.: +7 (4912) 38-90-03, 34-80-61 **Самара** тел.: +7 (846) 977-75-37, 977-75-47 **Саратов** тел.: +7 (8452) 75-17-38, 75-06-16 **Ставрополь** тел.: + 7 (8652) 94-71-59 **Тольятти** тел.: +7 (8482) 69-50-27, 69-50-29

**Казань** тел: +7 (843) 570-31-48 , 570-31-78 **Калининград** тел: +7 (4012) 605-407

**Тула** тел.: +7 (4872) 70-06-86, 38-54-94 **Уфа** тел.: +7 (347) 298-43-47 **Хабарс** тел.: +7 (4212) 45-46-04, 94-12-84 **Череповец** тел.: +7 (8202) 28-93-63, 28-13-53 **Ярославль** тел.: +7 (4852) 45-93-83, 208-208 **Минск** тел.: +375 (17) 385-23-92 **Уральск** тел/факс: +7 (7112) 54-24-12

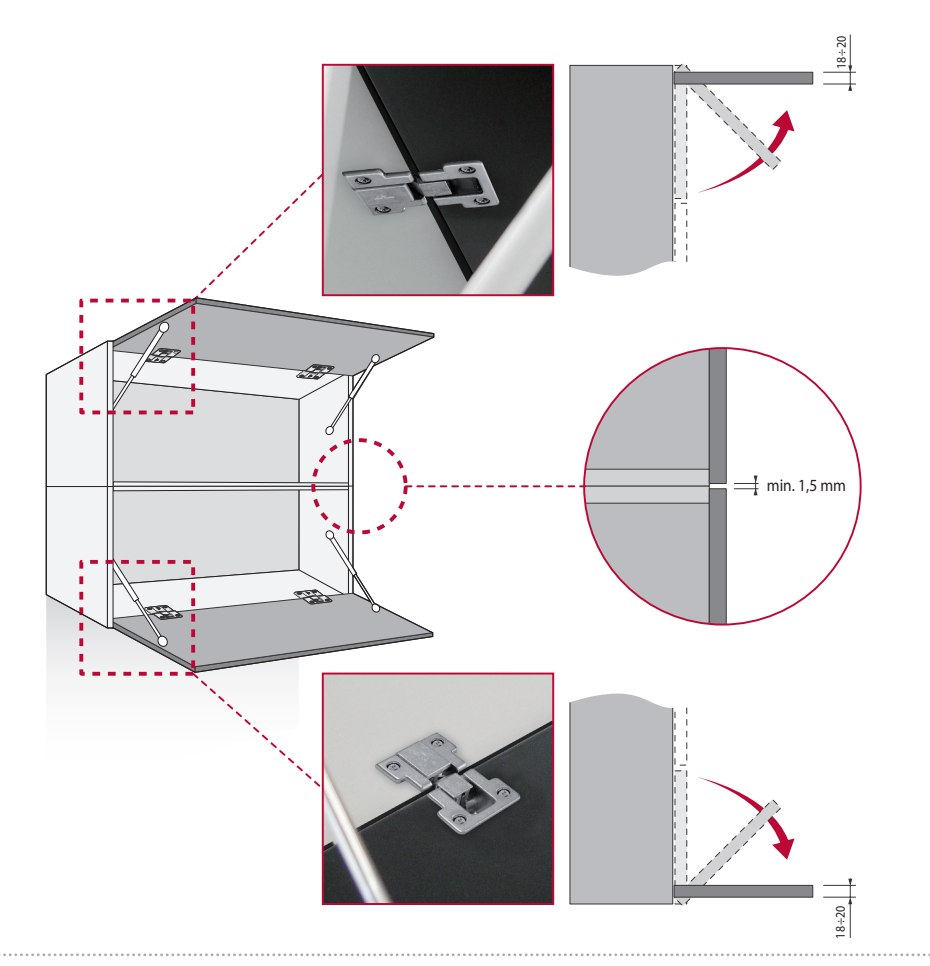

Регулировка по ширине каркаса и глубине

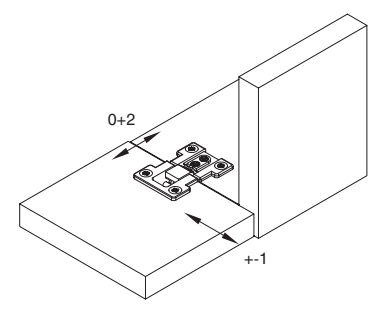

Регулировка по вертикали (высоте)

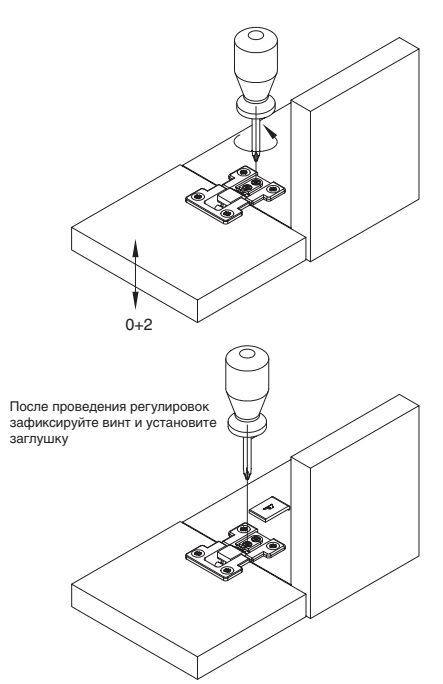

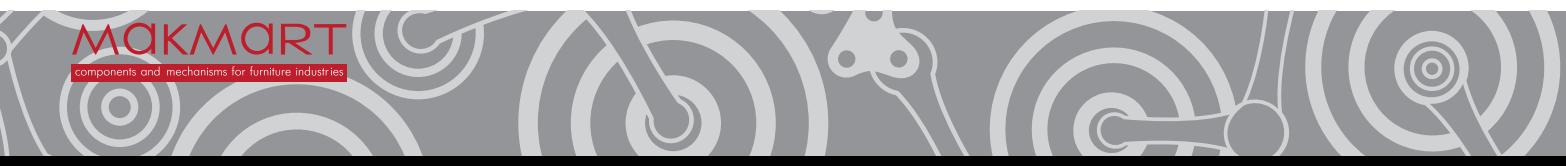